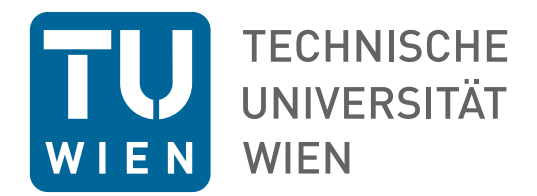

# **Handbuch Datenschutz auf Websites und in Social Media Anwendungen an der TU Wien**

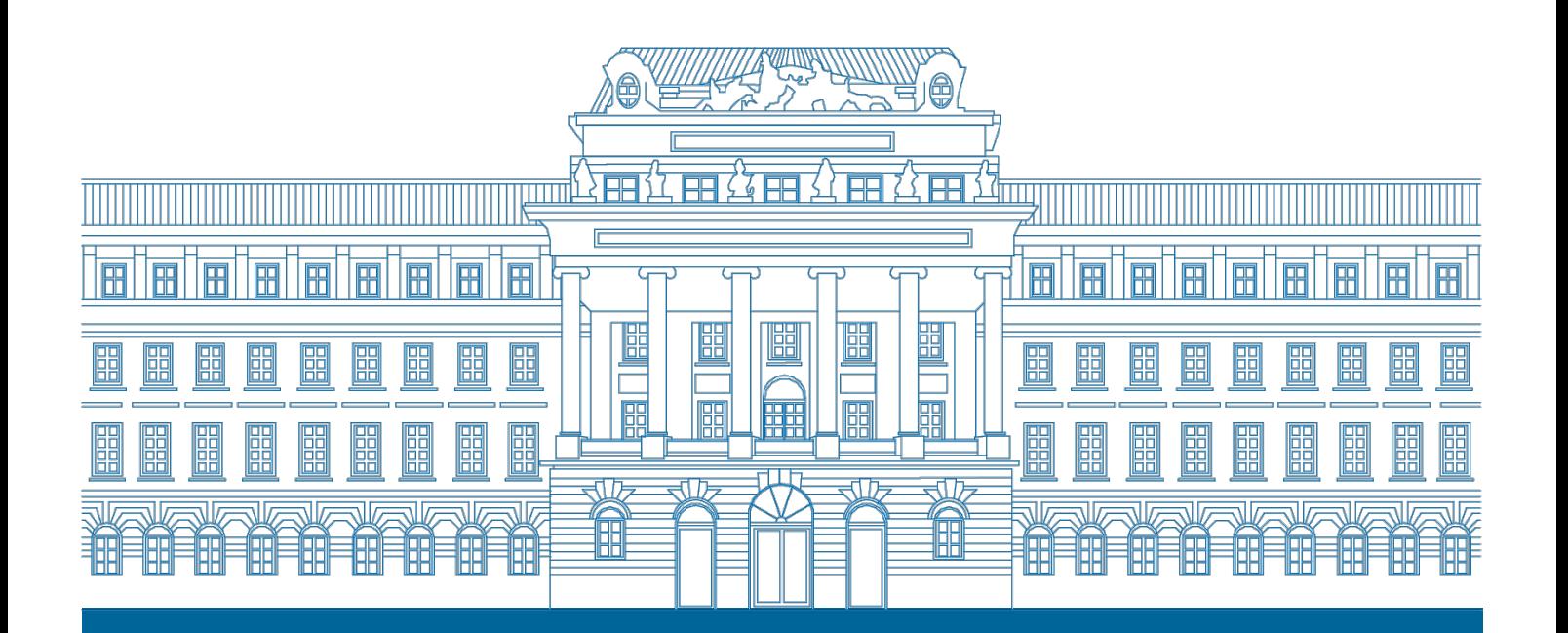

 **Veröffentlicht am 15.01.2020**

**www.tuwien.at**

# **Dokumenteninformation**

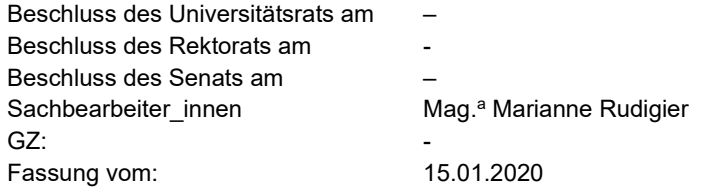

### **Inhalt**

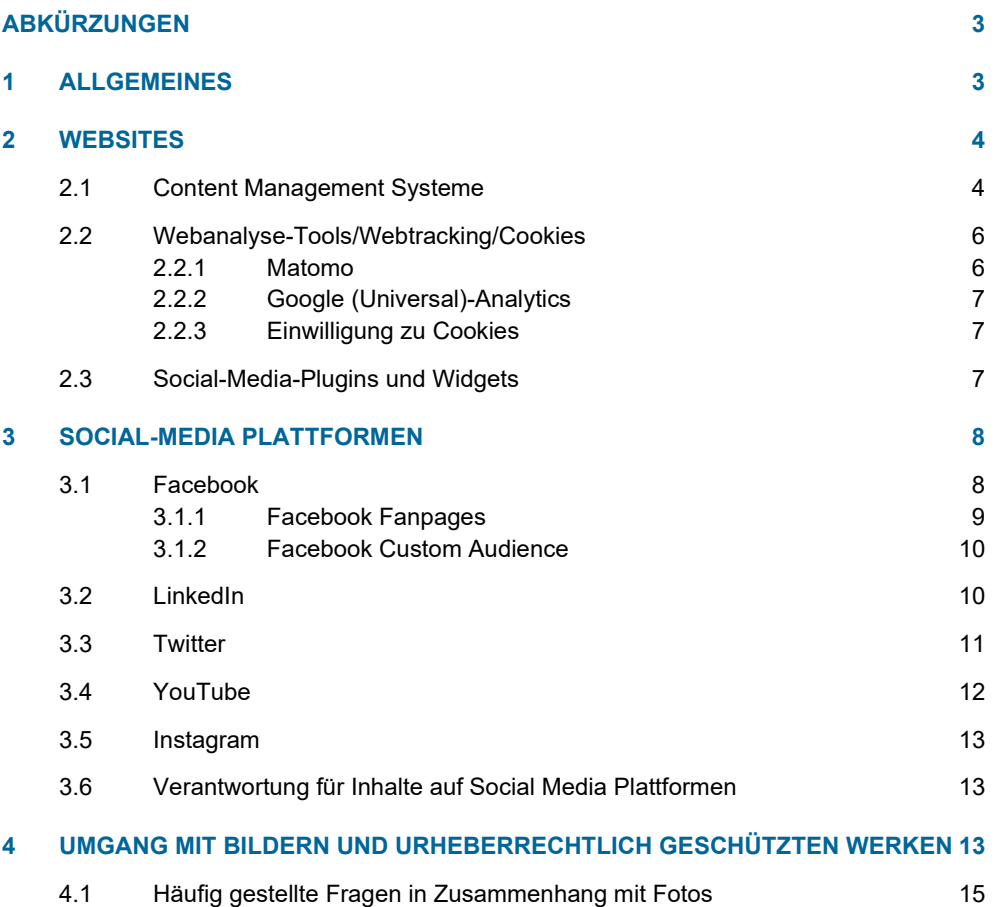

### <span id="page-2-0"></span>**Abkürzungen**

### 1

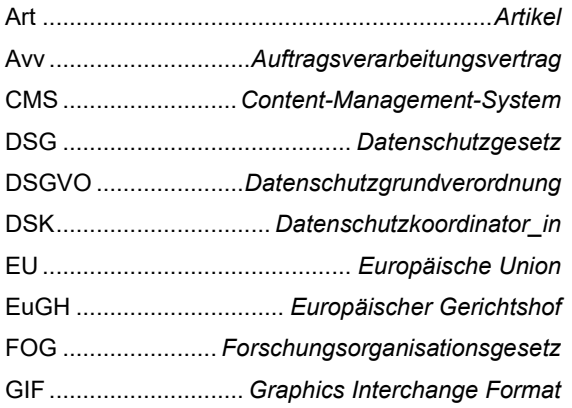

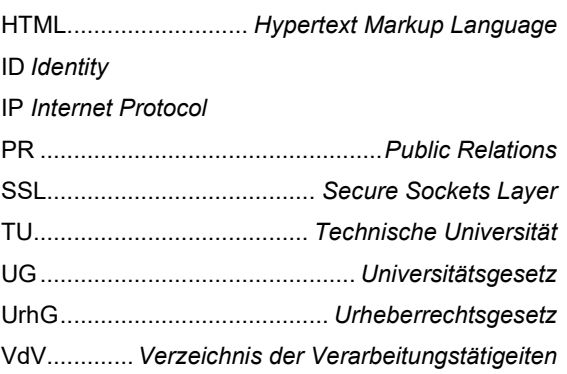

## <span id="page-2-1"></span>**2 Allgemeines**

Für die Außenwirkung der TU Wien, wie auch für die optimale Abwicklung von Forschung, Lehre und Studium, ist das Betreiben einer zentralen Website durch die TU Wien unerlässlich. Damit einher geht das Betreiben von Social Media Kanälen durch die TU Wien, sowie die Schaltung von zielgruppenspezifischer Werbung für die TU Wien auf Social Media Plattformen. Dies zum einen als Serviceleistung vor allem für Studierende und Schüler innen die sich für ein Studium an der TU Wien interessieren und zum anderen, um beispielsweise Forschungsergebnisse, Services, Veranstaltungen und neue Studiengänge der TU Wien optimal zu bewerben und damit den rechtlichen Verpflichtungen gemäß § 3 Z 11 Universitätsgesetz (UG) – der Information der Öffentlichkeit über die Erfüllung der Aufgaben der Universität – in geeigneter Form nachzukommen.

Dabei ist zwischen Webauftritten der TU Wien, die über die zentrale Typo 3 Instanz der TU.it und der PR-Abteilung gehostet und betreut werden, und solchen von Fakultäten, Instituten, Abteilungen und Forschungsgruppen, die selbst gehostete Websites und eigene Social Media Seiten betreiben, zu unterscheiden. Bei letzteren sind die Betreiber innen für die Einhaltung der gesetzlichen Vorschriften<sup>[1](#page-2-2)</sup> verantwortlich!

<span id="page-2-4"></span>Für das Betreiben einer Website und insbesondere für die Nutzung von Social Media Angeboten ist die Verarbeitung von personenbezogenen Daten von Website-Besucher\_innen erforderlich. Mit dem Inkrafttreten der Datenschutzgrundverordnung (DSGVO) am 25.05.2018 sind in diesem Zusammenhang viele Fragen aufgetaucht, die in diesem Dokument geklärt werden sollen, soweit dies aufgrund der geltenden Rechtsprechung möglich ist.

<span id="page-2-5"></span>Die gesetzlichen Grundlagen und die Datenschutzprozesse der TU Wien werden im Datenschutz-Handbuch der TU Wien<sup>[2](#page-2-3)</sup> eingehend erläutert.

Ergänzend wird Folgendes angemerkt: Die Dokumentation der Verarbeitungstätigkeiten im Verzeichnis der Verarbeitungstätigkeiten (VdV) erfolgt durch den\_die für den\_die Betreiber\_in einer Website oder eines Social Media

<span id="page-2-3"></span> $2$  ebd.

<span id="page-2-2"></span><sup>&</sup>lt;sup>[1](#page-2-4)</sup> Siehe <u>Datenschutz-Handbuch der TU Wien [\(www.tuwien.ac.at/datenschutz/dokumente](http://www.tuwien.ac.at/datenschutz/dokumente) unter dem Punkt "Handlungsanleitungen und</u> FAQs").

Kanals zuständige\_n Datenschutzkoordinator\_in (DSK). Die Verarbeitung personenbezogener Daten im Zusammenhang mit Webauftritten der TU Wien ist nur zulässig, wenn es einen Rechtsgrund für die Verwendung der Daten gibt.

### **Hinweis:**

<span id="page-3-6"></span>Speichern Sie beispielsweise Logdaten von Benutzer\_innen Ihrer Website, um die Benutzer\_innenfreundlichkeit zu erhöhen, so kann dies im berechtigten Interesse sowohl der Nutzer innen als auch des der für die Website Verantwortlichen liegen, womit eine Rechtsgrundlage für die Datenverarbeitung vorhanden ist. [3](#page-3-2)

Am Betrieb bzw. an der Betreuung eines Webauftritts sind in der Regel mehrere Personen oder Unternehmen beteiligt, die mitunter in unterschiedlichem Ausmaß für die Einhaltung der Datenschutzgesetze verantwortlich sind. Dazu ist es wichtig vorab zu klären, wer Verantwortliche r, eventuell Auftragsverarbeiter, gemeinsam Verantwortliche r und Betroffene\_r ist:

Verantwortliche r: idR der die Betreiber in eines Webauftritts, der die über Zwecke und Mittel der Verarbeitung von personenbezogenen Daten entscheidet (Anm. dies muss nicht immer die TU Wien sein).

**Auftragsverarbeiter:** Darunter fallen natürliche oder juristische Personen, Behörden, Einrichtungen oder andere Stellen, die personenbezogene Daten im Auftrag des der Verantwortlichen verarbeiten. Entscheidend für die Qualifikation als Auftragsverarbeiter ist, dass er die Daten im Auftrag des\_der Verantwortlichen verarbeitet und nicht selbst über die Verarbeitungszwecke sowie –mittel entscheidet. Beauftragt man beispielsweise für die Betreuung einer Website ein externes Unternehmen, handelt es sich dabei im Regelfall um einen Auftragsverarbeiter, mit dem ein entsprechender Vertrag abzuschließen ist, was im Einzelfall zu überprüfen ist<sup>[4](#page-3-3)</sup>.

<span id="page-3-7"></span>**Gemeinsam für die Verarbeitung Verantwortliche**: Werden Zweck und Mittel einer Verarbeitung von personenbezogenen Daten von zwei oder mehr Verantwortlichen festgelegt, so sind sie gemeinsam Verantwortliche. In diesem Fall ist in einer Vereinbarung in transparenter Form festzulegen, wer von ihnen welche Verpflichtung gemäß DSGVO erfüllt<sup>[5](#page-3-4)</sup>.

<span id="page-3-8"></span><span id="page-3-0"></span>**Betroffene:** Dabei handelt es sich um jene Personen, deren personenbezogene Daten verarbeitet werden wie beispielsweise Teilnehmer\_innen und Vortragende.

### **3 Websites**

#### <span id="page-3-1"></span>**3.1 Content Management Systeme**

Content-Management-Systeme (CMS) ermöglichen die gemeinschaftliche Erstellung, Bearbeitung und Organisation von Inhalten unter anderem auf Websites. Personen mit Zugriffsrechten können solche Systeme in der Regel ohne Programmier- oder HTML-Kenntnisse bedienen, da die meisten Systeme über eine grafische Benutzer\_innenoberfläche verfügen<sup>[6](#page-3-5)</sup>, wo Seitenhinhalte erstellt und gepflegt werden können.

<span id="page-3-9"></span>Für die offizielle Website der TU Wien [\(www.tuwien.at\)](http://www.tuwien.at/) wird das CMS Typo3 verwendet und von der TU.it und der Abteilung PR serviciert.

<span id="page-3-2"></span>[<sup>3</sup>](#page-3-6) Vgl. Schoeller et. al.: Datenschutz im Marketing. Wien 2019. S. 30f

<span id="page-3-3"></span>[<sup>4</sup>](#page-3-7) Anmerkung: wenden Sie sich für die Prüfung bitte an die Abteilung Datenschutz und Dokumentenmanagement unter [datenschutz@tuwien.ac.at.](mailto:datenschutz@tuwien.ac.at)

<span id="page-3-4"></span>[<sup>5</sup>](#page-3-8) Anmerkung: da die Abgrenzung zwischen Auftragsverarbeitung und gemeinsamer Verantwortung nicht immer eindeutig ist, wenden Sie sich dazu bitte auch an die Abteilung Datenschutz und Dokumentenmanagement unte[r datenschutz@tuwien.ac.at.](mailto:datenschutz@tuwien.ac.at)

<span id="page-3-5"></span><sup>&</sup>lt;sup>[6](#page-3-9)</sup> Vgl[. https://de.wikipedia.org/wiki/Content-Management-System](https://de.wikipedia.org/wiki/Content-Management-System) (zuletzt abgerufen am 30.09.2019).

Jedes CMS muss ausreichend abgesichert sein. Website-Betreiber\_innen die nicht die zentral, durch die TU.it gehosteten und betreuten CMS verwenden, sind selbst dafür verantwortlich, entsprechende Sicherheitsmaßnahmen für ihr CMS einzurichten und diese bei Bedarf der Behörde vorzulegen.

- <span id="page-4-8"></span>Dementsprechend ist unter anderem sicherzustellen, dass für die Anmeldung im CMS sichere Passwörter<sup>[7](#page-4-0)</sup> verwendet werden..
- <span id="page-4-9"></span>• Des Weiteren ist die Verschlüsselung der Website mit SSL Pflicht<sup>[8](#page-4-1)</sup>.
- Werden auf der Seite Cookies benutzt, müssen Besucher\_innen der Seite auf diesen Umstand hingewiesen werden und der Nutzung von Cookies explizit zustimmen (siehe [Kapitel 2.2.3\)](#page-6-1).
- <span id="page-4-10"></span>Social Media Plugins dürfen nur unter der Anwendung "Zwei-Klick-Lösung" oder der Shariff-Lösung von heise und c't verwendet werden[9](#page-4-2) .
- Es dürfen nur solche CMS Versionen verwendet werden, die noch mit Sicherheitsupdates versorgt werden und es ist darauf zu achten, dass die jeweils aktuellsten Sicherheitspatches eingespielt sind.
- Jede Seite, die nicht im zentral gewarteten CMS der TU Wien betrieben wird, hat eine Datenschutzerklärung zu enthalten (Anmerkung: die Datenschutzerklärung der TU Wien kann als Vorlage benutzt werden, muss aber um etwaige Erläuterungen ergänzt werden. Bei Fragen zur Datenschutzerklärung wenden Sie sich bitte an [datenschutz@tuwien.ac.at\)](mailto:datenschutz@tuwien.ac.at).
- <span id="page-4-13"></span><span id="page-4-12"></span><span id="page-4-11"></span>• Werden auf einer Website Dienste oder Ressourcen von fremden Servern genutzt (beispielsweise Google Analytics, siehe [Kapitel 2.2.2\)](#page-6-0), ist mit dem Unternehmen ein Auftragsverarbeitungsvertrag (Avv) abzuschließen.<sup>[10](#page-4-3)</sup>

Beim CMS WordPress ist unter anderem zu beachten, dass die Standardeinstellungen zu den Kommentaren so ausgestaltet sein müssen, dass sie DSGVO-konform sind<sup>[11](#page-4-4)</sup>.

Kommen auf der Website Google Fonts<sup>[12](#page-4-5)</sup> zum Einsatz (unabhängig davon, welches CMS verwendet wird) wird empfohlen, die Google Fonts auf einem lokalen Server zu speichern und sie im "Offline"-Modus zu verwenden. So ist sichergestellt, dass die IP-Adressen von Website-Besucher\_innen nicht an Google übermittelt werden. Im "Online"-Modus baut der Browser beim Laden der Website über den Link eine Verbindung zu den Servern von Google auf und übermittelt damit unter anderem verschiedene Browser- und Gerätedaten, wie auch die IP-Adresse der Nutzer innen. Ein Vorgang bei dem davon auszugehen ist, dass er nicht DSGVO-konform ist, da Betroffene nicht unbedingt erwarten können, dass die IP-Adresse von Google nur gespeichert wird, um die Schrift anzuzeigen.[13](#page-4-6)

Wird auf der Website Google Maps eingebunden, ist hierfür ebenfalls die Einwilligung der Nutzer\_innen erforderlich, da auch hiermit Daten an Google überliefert werden<sup>[14](#page-4-7)</sup>.

### **Beachten Sie:**

<span id="page-4-15"></span><span id="page-4-14"></span>Sichern Sie Ihr CMS ausreichend ab!

<span id="page-4-0"></span>[7](#page-4-8) Sieh[e Richtlinie Datenschutz und Informationssicherheit.](https://www.tuwien.at/fileadmin/Assets/dienstleister/Datenschutz_und_Dokumentenmanagement/Datenschutz_und_Informationssicherheit.pdf) S. 12. [\(www.tuwien.ac.at/datenschutz/dokumente](http://www.tuwien.ac.at/datenschutz/dokumente) unter dem Punkt "Datenschutzrichtlinien")

- <span id="page-4-1"></span><sup>[8](#page-4-9)</sup> Anmerkung: wie Sie eine Typo3 Website mit SSL verschlüsseln erfahren Sie beispielsweise hier:
- <https://www.it.tuwien.ac.at/services/zutritt-login-und-identity/identity/ssl-zertifikate/> oder hier: [https://www.wacon.de/typo3-know](https://www.wacon.de/typo3-know-how/typo3-umstellung-auf-https.html)[how/typo3-umstellung-auf-https.html](https://www.wacon.de/typo3-know-how/typo3-umstellung-auf-https.html) (zuletzt abgerufen am 13.09.2019).

<span id="page-4-2"></span>[9](#page-4-10) Eine Anleitung dazu finden Sie hier[: https://www.heise.de/ct/artikel/Shariff-Social-Media-Buttons-mit-Datenschutz-2467514.html](https://www.heise.de/ct/artikel/Shariff-Social-Media-Buttons-mit-Datenschutz-2467514.html) (zuletzt abgerufen am 30.09.2019).

<span id="page-4-4"></span>[11](#page-4-12) Nähere Informationen dazu finden Sie hier[: https://www.datenschutz.org/wordpress-datenschutz/](https://www.datenschutz.org/wordpress-datenschutz/) (zuletzt abgerufen am 13.09.2019).

<span id="page-4-5"></span><sup>[12](#page-4-13)</sup> Anmerkung: Definition laut wikipedia: ein interaktives Verzeichnis mit über 900 Schriftarten, welche Google zur freien Verwendung bereitgestellt hat.

<span id="page-4-6"></span><sup>[13](#page-4-14)</sup> Vgl[. https://www.datenschutzbeauftragter-info.de/wie-google-fonts-dsgvo-konform-werden/](https://www.datenschutzbeauftragter-info.de/wie-google-fonts-dsgvo-konform-werden/) (zuletzt abgerufen am 13.09.2019).

<span id="page-4-7"></span><sup>[14](#page-4-15)</sup> Nähere Informationen dazu finden Sie hier[: https://datenschutzbeauftragter-dsgvo.com/google-maps-dsgvo-sicher-auf-webseiten](https://datenschutzbeauftragter-dsgvo.com/google-maps-dsgvo-sicher-auf-webseiten-einbinden/)[einbinden/](https://datenschutzbeauftragter-dsgvo.com/google-maps-dsgvo-sicher-auf-webseiten-einbinden/) (zuletzt abgerufen am 30.09.2019).

<span id="page-4-3"></span>[<sup>10</sup>](#page-4-11) Vgl[. https://www.wacon.de/news/dsgvo.html](https://www.wacon.de/news/dsgvo.html) (zuletzt abgerufen am 30.09.2019).

• Gehen Sie sicher, dass alle Anwendungen die Sie auf Ihrer Website anbieten, DSGVO-konform sind und führen Sie die Anwendungen in der Datenschutzerklärung Ihrer Website an!

#### <span id="page-5-0"></span>**3.2 Webanalyse-Tools/Webtracking/Cookies**

Webanalyse bietet mittels sogenannter *Tracking-Programme* die Möglichkeit, das Verhalten der Nutzer innen einer Website auf unterschiedliche Art und Weise zu erfassen. Damit werden beispielsweise die IP-Adresse und damit auch das Land, aus dem ein e Benutzer in auf die Website zugreift, das verwendete Betriebssystem, der verwendete Browser oder die Bildschirmauflösung erfasst. Personenbezogene Daten von Website-Besucher innen können damit zu einem Nutzer innenprofil zusammengestellt werden, um die Angebote auf einer Website auf das Besucher innenverhalten abzustimmen.

Es gibt zwei verschiedene Ansätze, die das Tracking von Website-Nutzer innen ermöglichen. Die eine Möglichkeit basiert darauf, dass zur eindeutigen Identifikation einer Person geeignete Zeichenketten auf dem Rechner des\_der Nutzer\_in gespeichert werden. Dies passiert in der Regel mit Hilfe von sogenannten Cookies. Bei der zweiten Möglichkeit handelt es sich um einige unter dem Namen Fingerprinting zusammengefasste Techniken der Benutzer\_innenidentifizierung, auf die in diesem Dokument nicht näher eingegangen wird<sup>[15](#page-5-2)</sup>.

<span id="page-5-7"></span>Grundsätzlich ist die Protokollierung von einzelnen, beim Aufruf einer Website anfallenden Daten (z.B. IP-Adresse, Datum und Uhrzeit, verwendeter Browser) zulässig, da hierfür in der Regel ein berechtigtes Interesse gemäß Artikel 6 (1) lit f besteht. Diese Daten werden benötigt, um im Fall von Sicherheitsverletzungen entsprechende Auswertungen vornehmen zu können. Des Weiteren können anhand dieser Daten Nutzungsstatistiken erstellt werden, wobei darauf zu achten ist, dass die Grundsätze der Speicherbegrenzung und der Datenminimierung eingehalten werden, und es muss in der Datenschutzerklärung der Website angeführt werden, dass diese Daten protokolliert werden. Die erhobenen IP-Adressen sollten nach Möglichkeit anonymisiert werden.[16](#page-5-3)

<span id="page-5-8"></span>Tracking darf an der TU Wien dann eingesetzt werden, wenn ein messbarer Gegenwert für den Erfolg einer zielgruppenspezifischen Werbekampagne benötigt wird, um diese so effizient wie möglich zu gestalten.

<span id="page-5-9"></span>Die bekanntesten Webanalyse-Tools sind: Google Analytics, etracker, econda, Webtrekk oder Matomo (ehemals Piwik).[17](#page-5-4) Im Folgenden wird auf die an der TU Wien am häufigsten eingesetzten Tools, Matomo und Google Analytics, eingegangen.

#### <span id="page-5-1"></span>**3.2.1 Matomo**

Dabei handelt es sich um ein Open-Source-Tool, das auf einem eigenen Server gehostet wird, sodass die erhobenen Daten nicht an Dritte weitergegeben werden, wie das etwa bei Google Analytics der Fall ist.

<span id="page-5-10"></span>Dadurch dass die Daten auf einem lokalen Server an der TU Wien verbleiben, ist es nicht erforderlich mit Matomo einen Auftragsverarbeitungsvertrag abzuschließen. In den Einstellungen der Software ist festzulegen, dass die IP-Adressen der Seitenbesucher\_innen anonymisiert werden (durch das mitgelieferte plugin "Privacy manager"<sup>[18](#page-5-5)</sup>) und in der Datenschutzerklärung der Website ist darauf hinzuweisen, dass Matomo als Analysetool verwendet wird, und eine Widerrufsmöglichkeit ist zur Verfügung zu stellen.

<span id="page-5-11"></span>Diese Möglichkeit des Widerrufs durch die Besucher innen kann durch das Einfügen eines Codes in die Seite hergestellt werden (sog. Opt-Out-IFrame). Dadurch wird es den Seitenbesucher innen möglich, dass durch das Setzen eines Häkchens der Erstellung und Speicherung eines anonymisierten Nutzer innenprofils widersprochen wird, indem ein Opt-Out-Cookie auf dem Rechner des der Besucher in abgelegt wird. [19](#page-5-6)

<span id="page-5-2"></span><sup>&</sup>lt;sup>[15](#page-5-7)</sup> Für Interessierte:<https://t3n.de/news/canvas-fingerprinting-1132510/> sowie: [https://www.datenschutzbeauftragter-info.de/device](https://www.datenschutzbeauftragter-info.de/device-fingerprinting-wie-funktioniert-der-digitale-fingerabdruck/)[fingerprinting-wie-funktioniert-der-digitale-fingerabdruck/](https://www.datenschutzbeauftragter-info.de/device-fingerprinting-wie-funktioniert-der-digitale-fingerabdruck/) (zuletzt abgerufen am 13.09.2019).

<span id="page-5-3"></span>[<sup>16</sup>](#page-5-8) Vgl. Schoeller et. al.: Datenschutz im Marketing. Wien 2019. S. 30f

<span id="page-5-4"></span>[<sup>17</sup>](#page-5-9) Vgl. Ch. Solmecke, S. Kocatepe: DSGVO für Website-Betreiber. Ihr Leitfaden für die sichere Umsetzung der EU-Datenschutzgrundverordnung. Bonn 2018. S. 110f.

<span id="page-5-5"></span><sup>&</sup>lt;sup>[18](#page-5-10)</sup> Nähere Informationen dazu finden Sie hier[: https://www.it-recht-kanzlei.de/matomo-richtig-verwenden-dsgvo.html?print=1](https://www.it-recht-kanzlei.de/matomo-richtig-verwenden-dsgvo.html?print=1) (zuletzt abgerufen am 30.09.2019).

<span id="page-5-6"></span><sup>&</sup>lt;sup>[19](#page-5-11)</sup> Vgl. Piwik: Analyse als Open-Source-Lösung[. https://www.datenschutz.org/piwik/](https://www.datenschutz.org/piwik/) (zuletzt abgerufen am 12.09.2019).

Da auf der Webiste der TU Wien Cookies nur in jenem Ausmaß verwendet werden, das für den Betrieb der Website notwendig ist, informiert die TU Wien nur darüber, dass Cookies auf der Website verwendet werden. Ein Opt-In-Cookie wird derzeit nicht zur Verfügung gestellt.

Wir verwenden Cookies: Wir verwenden Cookies nur in jenem Ausmaß, das für den Betrieb der Website notwendig ist. Rechtsgrundlage sind § 96 Abs 3 TKG und Art 6 Abs 1 lit f DSGVO. Weitere Informationen können Sie unserer Datenschutzerklärung entnehmen.

Abb. 1 Cookies Information TU Wien

<span id="page-6-0"></span>Die TU Wien benutzt auf ihrer Website das Analyse-Tool Matomo.

#### **3.2.2 Google (Universal)-Analytics**

Universal-Analytics ist seit 2014 der Betriebsstandard von Google Analytics und erlaubt durch die Zuordnung einer User ID unter anderem das Tracken von Website-Benutzer\_innen über mehrere Geräte hinweg.

<span id="page-6-7"></span>Da es sich bei Google um einen externen Dienstleister handelt, der die personenbezogenen Daten der Website-Besucher innen speichert und auswertet, muss zur DSGVO-konformen Nutzung von Google-Analytics mit Google ein Auftragsverarbeitervertrag abgeschlossen werden<sup>[20](#page-6-3)</sup>. Google stellt dazu in den [Datenverarbeitungsbedingungen](https://support.google.com/analytics/answer/3379636?hl=de) eine Anleitung zur Vorgehensweise zur Verfügung. Dabei ist im jeweiligen Google-Verwaltungskonto, der von Google zur Verfügung gestellte Zusatz zur Datenverarbeitung zu akzeptieren.

Da Google-Analytics auf der Website der TU Wien nicht eingesetzt wird und von der Verwendung grundsätzlich abgeraten wird, muss jede r Betreiber in einer Seite auf der Google-Analytics zum Einsatz kommt, in Eigenverantwortung diesem Zusatz zustimmen. Für die Verwendung von Google Analytics, ist eine separate Verarbeitungstätigkeit im VdV der TU Wien anzulegen<sup>[21](#page-6-4)</sup>.

<span id="page-6-9"></span><span id="page-6-8"></span>Neben dem Abschluss des Vertrages ist außerdem die Anpassung des Tracking-Codes erforderlich, um die IP-Adresse anonymisieren zu können<sup>[22](#page-6-5)</sup>. Außerdem ist auf die Verwendung von Google-Analytics, in der Datenschutzerklärung der Website zu verweisen und durch das Installieren eines "Opt-In-Links" muss den Nutzer\_innen der Website die Möglichkeit gegeben werden, der Verarbeitung ihrer personenbezogenen Daten durch Google aktiv zuzustimmen.[23](#page-6-6)

#### <span id="page-6-10"></span><span id="page-6-1"></span>**3.2.3 Einwilligung zu Cookies**

Für eine wirksame Einwilligung für die Verwendung von Cookies, müssen Nutzer innen vor der Nutzung umfangreich informiert werden und eine ausdrückliche Handlung oder eine andere aktive Verhaltensweise setzen, die als Zustimmung zu werten ist. Als ausdrückliche Handlung ist jedenfalls das Anklicken eines Links oder eines Buttons zu werten. Eine bloße Information oder eine bereits vorab eingestellte Einwilligung reichen hierfür nicht aus.

#### <span id="page-6-2"></span>**3.3 Social-Media-Plugins und Widgets**

Unter Social-Media-Plugins versteht man kleine Schaltflächen/Buttons (siehe Abb. 4), beispielsweise unter Artikeln, mit denen Nutzer innen diese auf den entsprechenden Social-Media-Kanälen mit ihren Kontakten teilen können, ohne die Website zu verlassen.

<span id="page-6-3"></span><sup>&</sup>lt;sup>[20](#page-6-7)</sup> Vgl. Ch. Solmecke, S. Kocatepe: DSGVO für Website-Betreiber. Ihr Leitfaden für die sichere Umsetzung der EU-

Datenschutzgrundverordnung. Bonn 2018. S. 116f.

<span id="page-6-4"></span><sup>&</sup>lt;sup>[21](#page-6-8)</sup> Anmerkung: wenden Sie sich dafür an den die für Sie zuständige DSK (siehe: [https://www.tuwien.at/tu-wien/organisation/zentrale](https://www.tuwien.at/tu-wien/organisation/zentrale-services/datenschutz-und-dokumentenmanagement/datenschutz/datenschutzorganisation/)[services/datenschutz-und-dokumentenmanagement/datenschutz/datenschutzorganisation/\)](https://www.tuwien.at/tu-wien/organisation/zentrale-services/datenschutz-und-dokumentenmanagement/datenschutz/datenschutzorganisation/).

<span id="page-6-5"></span><sup>&</sup>lt;sup>[22](#page-6-9)</sup> Anmerkung: Näheres dazu finden Sie unter<https://www.datenschutz.org/google-analytics-datenschutz/> (zuletzt abgerufen am 29.12.2019).

<span id="page-6-6"></span><sup>&</sup>lt;sup>[23](#page-6-10)</sup> Anmerkung: weitere Informationen zur DSGVO-konformen Nutzung von Google-Analytics finden Sie unter anderem hier: <https://www.e-recht24.de/artikel/datenschutz/6843-google-analytics-datenschutz-rechtskonform-nutzen.html> (zuletzt abgerufen am 13.09.2019).

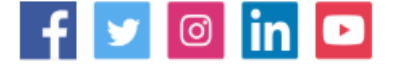

<span id="page-7-8"></span>Abb. 2 Beispiel Social Media Buttons

Aus datenschutzrechtlicher Sicht problematisch ist die Tatsache, dass diese Schaltflächen schon beim Laden der Website, personenbezogene Daten der Seitenbesucher innen an die Social-Media Plattform der jeweiligen Betreiber übermitteln und dies ohne das Zutun oder die Einstimmung der Website-Nutzer innen.

<span id="page-7-6"></span>Ist der die Nutzer in während des Besuchs einer Website gleichzeitig auf einer Seite des Plattformbetreibers angemeldet, kann der Betreiber der Plattform das Surfverhalten des der Nutzer in beobachten. Auch wer nicht auf der Seite des Plattformbetreibers angemeldet ist, sendet auf Seiten mit aktiven Plattformelementen Daten an den Betreiber. So setzt beispielsweise Facebook bei jedem Aufruf einer Website mit aktivem Button ein bestimmtes Cookie, das der Browser bei jeder Verbindung mit einem Facebook-Server ungefragt mitschickt. Dadurch kann Facebook ein Profil erstellen, welche Web-Seiten der die zur Kennung gehörende Anwender in aufgerufen hat und kann diese beim späteren Anmelden auf Facebook der Person zuordnen.<sup>[24](#page-7-2)</sup> Um dies zu vermeiden, haben die Unternehmen c't und heise die sogenannte "shariff"-Lösung entwickelt. Dadurch können Daten von sozialen Netzwerken erst dann abgefragt werden, wenn die Website-Besucher innen aktiv auf die entsprechende Schaltfläche klicken, wodurch ein DSGVO-konformes Vorgehen gewährleistet werden kann<sup>[25](#page-7-3)</sup>.

#### <span id="page-7-7"></span>**Empfehlung:**

Da der tatsächliche Nutzen von Social-Media-Plugins in Frage zu stellen ist, sollten Sie abwägen, ob die Einbindung derselben in Ihre Seite tatsächlich notwendig ist. Ausreichend ist unter Umständen auch eine bloße Verlinkung zu Ihrem jeweiligen Social Media Auftritt oder eine gut gewartete Website.

<span id="page-7-9"></span>Widgets sind Content-Bereiche die vor allem bei WordPress-Seiten eingebaut werden, sofern das entsprechende Plugin<sup>[26](#page-7-4)</sup> aktiviert ist. In der Regel sind diese Widgets in der rechten Randleiste einer Website sichtbar. Widgets sind meist in ein bestimmtes Fenstersystem eingebunden und nutzen dieses zur Interaktion mit dem der Anwender in oder anderen Widgets des Fenstersystems. Widgets werden häufig auf mobilen Endgeräten verwendet<sup>[27](#page-7-5)</sup>. Je nachdem was in einem Widget angezeigt wird oder damit in die Website eingebunden wird, können damit personenbezogene Daten an Dritte übermittelt werden. Dementsprechend sind auch hier die datenschutzrechtlichen Bestimmungen zu beachten.

### <span id="page-7-0"></span>**4 Social-Media Plattformen**

<span id="page-7-1"></span>Im folgenden Abschnitt werden diejenigen Plattformen behandelt, die von der TU Wien aktiv genutzt werden.

#### **4.1 Facebook**

Die Plattform Facebook eignet sich im Zusammenhang mit der Verbreitung von Inhalten der TU Wien, unter anderem für die Bewerbung von neuen Studiengängen, für Veranstaltungsankündigungen, der werbewirksamen Verbreitung von Forschungserfolgen und zur Kontaktaufnahme mit Studieninteressent\_innen.

<span id="page-7-3"></span><span id="page-7-2"></span><sup>&</sup>lt;sup>[24](#page-7-6)</sup> Vgl. J. Schmidt: Das verrät der Facebook Like-Button. 2011. In:<https://heise.de/-1230906> (zuletzt abgerufen am 13.09.2019). <sup>[25](#page-7-7)</sup> Nähere Informationen zum Einbau dieser Lösung auf Ihrer Website finden Sie hier: [https://www.heise.de/ct/artikel/Shariff-Social-](https://www.heise.de/ct/artikel/Shariff-Social-Media-Buttons-mit-Datenschutz-2467514.html)[Media-Buttons-mit-Datenschutz-2467514.html](https://www.heise.de/ct/artikel/Shariff-Social-Media-Buttons-mit-Datenschutz-2467514.html) (zuletzt abgerufen am 30.09.2019).

<span id="page-7-4"></span><sup>&</sup>lt;sup>[26](#page-7-8)</sup> Anmerkung: Ein Plugin ist die Erweiterung eines Programmes um weitere Funktionen.

<span id="page-7-5"></span><sup>&</sup>lt;sup>[27](#page-7-9)</sup> Vgl[. https://de.wikipedia.org/wiki/Widget](https://de.wikipedia.org/wiki/Widget) (zuletzt abgerufen am 29.12.2019)

#### <span id="page-8-0"></span>**4.1.1 Facebook Fanpages**

Die TU Wien betreibt auf Facebook eine sogenannte Fanpage. Des Weiteren gibt es etliche TU-nahe Gruppen bzw. Fanpages die von einzelnen Organisationseinheiten oder Forscher\_innen der TU Wien betrieben werden.

Facebook bietet den Betreiber innen von Fanpages das Service "Seiten-Insights" an, womit anonyme Statistiken über die Seiten-Interaktionen von Besucher\_innen der Fanpage erstellt werden können.

<span id="page-8-3"></span>In einem Urteil des Europäischen Gerichtshofs (EuGH) vom 5. Juni 2018<sup>[28](#page-8-1)</sup> hat dieser entschieden, dass Betreiber innen von Fanpages und Facebook hinsichtlich der Verarbeitung von personenbezogenen Daten zur Erstellung dieser "Seiten-Insights", als gemeinsam Verantwortliche gem. Art. 26 DSGVO zu bewerten sind, wodurch besondere Pflichten für die Verantwortlichen entstehen. Insbesondere muss die Verantwortlichkeit bezüglich der Rechte der Betroffenen und der Informationspflichten gemäß der Art. 13 und 14 DSGVO geklärt werden. Mittlerweile hat Facebook die für die Betreiber innen einer Fanpage geltende[n "Richtlinien für Seiten, Gruppen und Veranstaltungen"](https://www.facebook.com/policies/pages_groups_events) um eine ["Seiten-Insights-](https://www.facebook.com/legal/terms/page_controller_addendum)[Ergänzung bzgl. des Verantwortlichen"](https://www.facebook.com/legal/terms/page_controller_addendum) ergänzt, welche automatisch mit den Betreiber innen einer Fanpage abgeschlossen wird, wenn die "Seiten-Insights" genutzt werden. Des weiteren stellt Facebook den Nutzer\_innen auf jeder Fanpag[e "Informationen zu Seiten-Insights-Daten"](https://www.facebook.com/legal/terms/information_about_page_insights_data) zur Verfügung, in denen die Nutzer innen über die verarbeiteten Daten und die gemeinsame Verantwortung informiert werden.

Damit liegt zwar die erforderliche Vereinbarung nach Art. 26 DSGVO vor, Betreiber\_innen von Fanpages müssen dabei allerdings noch die Anforderungen hinsichtlich Informationspflichten berücksichtigen. Darunter fallen jene Informationen, über die nur die Betreiber innen von Fanpages verfügen:

- die eigenen Kontaktdaten,
- die Kontaktdaten des der Datenschutzbeauftragten
- die Zwecke für die die personenbezogenen Daten verarbeitet werden und
- <span id="page-8-4"></span>• die Rechtsgrundlage für die Verarbeitung (Art. 6 (1) lit. f) und damit das berechtigte Interesse, das mit der Verarbeitung der Daten verfolgt wird.

Diese Informationen sollten als Datenschutzerklärung in die Fanpage eingebunden sein. Außerdem sollte ein Link zu den Informationen zu "Seiten-Insights" enthalten sein.

Die Verarbeitung ist des Weiteren im VdV der TU Wien anzuführen. Im Falle einer Betroffenenanfrage oder einer Anfrage durch eine Aufsichtsbehörde ergibt sich die Pflicht, unverzüglich sämtliche relevanten Informationen an Facebook weiterzuleiten und bei der Beantwortung der Anfrage mit Facebook zusammenzuarbeiten.[29](#page-8-2)

#### **Empfehlung und Hinweis:**

Beachten Sie, dass das Betreiben eines Social Media Accounts – unabhängig davon welches Medium Sie nutzen wollen – aufwendiger ist, als man unter Umständen annimmt.

Wollen Sie beispielsweise fünf Veranstaltungen im Jahr über dieses Konto bewerben, ist eine eigene Seite nicht der optimale Kanal. Inhalte, die guten Rücklauf erzielen sollen, müssen gut geplant werden, Reaktionszeiten auf Kommentare müssen so kurz wie möglich sein, zudem sollten Sie über eine Strategie bzgl. Umgang mit Trollen verfügen. Sie sollten sich vor dem Einrichten eines Kontos außerdem gut überlegen, welche Zielgruppe sie damit erreichen wollen und mit welchen Mitteln dies am besten möglich ist.

Wenn Sie eine Facebook Fanpage betreiben, deren Inhalte sich auf die TU Wien beziehen, melden Sie dies vorab bitte an die PR-Abteilung: [pr@tuwien.ac.at.](mailto:pr@tuwien.ac.at) Sie benötigen keine Freigabe durch die PR-Abteilung, durch die Meldung an die PR-Abteilung ist aber beispielsweise eine bessere Abstimmung und Planung von Kampagnen möglich.

Eine Anleitung, wie Sie die Datenschutzerklärung in Ihre Fanpage einbauen, finden Sie [hier](https://www.datenschutzkanzlei.de/anleitung-informationspflichten-auf-facebook-fanpage/) (am Ende des Blogbeitrags).

<span id="page-8-1"></span>[<sup>28</sup>](#page-8-3)[http://curia.europa.eu/juris/document/document.jsf?text=&docid=202543&pageIndex=0&doclang=DE&mode=req&dir=&occ=first&part](http://curia.europa.eu/juris/document/document.jsf?text=&docid=202543&pageIndex=0&doclang=DE&mode=req&dir=&occ=first&part=1&cid=674975) [=1&cid=674975](http://curia.europa.eu/juris/document/document.jsf?text=&docid=202543&pageIndex=0&doclang=DE&mode=req&dir=&occ=first&part=1&cid=674975) (zuletzt abgerufen am 29.01.2019).

<span id="page-8-2"></span>[<sup>29</sup>](#page-8-4) Vgl. M. Stehmeier: ANLEITUNG: Informationspflichten auf Facebook Fanpage. Blogbeitrag aus 2019:

<https://www.datenschutzkanzlei.de/anleitung-informationspflichten-auf-facebook-fanpage/> (zuletzt abgerufen am 17.09.2019).

Das Schalten von Werbung Dritter auf Facebook Fanpages darf ausschließlich in Abstimmung mit der PR-Abteilung der TU Wien passieren. Wollen Sie für das Betreiben von Werbung einen externen Dienstleister hinzuziehen, so muss dies ebenfalls mit der PR-Abteilung der TU Wien abgestimmt werden.

#### <span id="page-9-0"></span>**4.1.2 Facebook Custom Audience**

Mithilfe dieser Facebook-Anwendung kann ein Unternehmen auf Facebook gezielt Werbung schalten, wobei es die sogenannte Listen-Variante und die Pixel-Variante gibt.

Bei der Listen-Variante wird eine Liste mit E-Mail-Adressen von Kund\_innen im Adverts Manager des Facebook-Unternehmenskontos hochgeladen. Facebook verschlüsselt angeblich diese E-Mail-Adressen, indem Hash-Werte gebildet werden. Diese Hash-Werte können dann mit den E-Mail-Adressen bestehender Facebook-Nutzer\_innen abgestimmt werden. So kann ermittelt werden, welche Kund\_innen auch Facebook-Nutzer\_innen sind, um dann auf deren Facebook-Profil gezielt Werbung zu schalten.

Bei der Pixel-Variante – die auch von der TU Wien genutzt wird – wird auf der Website eines Unternehmens ein "Facebook-Pixel" eingebaut. Mit diesem Pixel kann Facebook bei eingeloggten Nutzer innen erkennen, auf welchen Seiten die Nutzer innen waren. An Personen, die die Unternehmenswebsite benutzt haben, kann dann gezielt Werbung übermittelt werden.

Da die Listen-Variante einer Einwilligung bedarf, wird vom Gebrauch dieser Variante abgeraten. Die Pixel-Variante kann ohne Einwilligung verwendet werden, wobei auf den Einsatz von Custom Audiences in der Datenschutzerklärung der Website hingewiesen und ein Opt-Out (mittels eines Cookies) angeboten werden muss. Des Weiteren wird voraussichtlich beim Einsatz der Pixel-Variante eine Vereinbarung über die gemeinsame Verantwortung mit Facebook erforderlich, da – ähnlich wie bei der Fanpage – der die Website-Betreiber in durch den Einsatz des Pixels zur Verarbeitung von personenbezogenen Daten der Website-Besucher\_innen durch Facebook beiträgt (indem Informationen über das Verhalten von Nutzer\_innen an Facebook übermittelt werden).[30](#page-9-2) Außerdem ist es erforderlich, diese Verarbeitung von personenbezogenen Daten in das Verarbeitungsverzeichnis der TU Wien einzutragen.

#### <span id="page-9-4"></span>**Hinweis:**

Der Einsatz der Anwendung Facebook Custom Audience, ist ausschließlich nach vorheriger Abstimmung mit der PR-Abteilung [\(pr@tuwien.ac.at\)](mailto:pr@tuwien.ac.at), sowie mit der Datenschutzbeauftragten [\(datenschutz@tuwien.ac.at\)](mailto:datenschutz@tuwien.ac.at) möglich.

Wird auf der Website ein Facebook Plug-In und/oder Facebook Pixel verwendet, ist in der Datenschutzerklärung der Website entsprechend darauf hinzuweisen. Näheres zur technischen Umsetzung bzgl. Social Media PlugIns finden Sie i[n Kapitel 2.3.](#page-6-2) Beachten Sie, dass für Websites die nicht im CMS der TU Wien betrieben werden, eine eigene Datenschutzerklärung zu erstellen ist.

#### <span id="page-9-1"></span>**4.2 LinkedIn**

Die Plattform LinkedIn, die seit 2016 Teil des Microsoft Konzerns ist, dient vor allem dem Austausch und der Bindung von Alumni und Arbeitnehmer\_innen, der Bewerbung von Forschungsinhalten und -erfolgen, der Kontaktpflege mit bestehenden und künftigen Kooperationspartner innen, der Bewerbung von freien Stellen sowie von Lehrgängen der TU Wien.

<span id="page-9-5"></span>Der Vorteil gegenüber der Plattform Xing<sup>[31](#page-9-3)</sup> ist die höhere internationale Reichweite (wird von ca. 610 Mill. Menschen genutzt). Im Unterschied zu Facebook ist LinkedIn auf das berufliche Umfeld fokussiert und agiert als Recruiting-Plattform für Unternehmen und Job-Suchende. Facebook wiederum ist eine Kommunikationsplattform, die unterschiedlichen

<https://www.datenschutzkanzlei.de/facebook-custom-audiences-rechtskonform-einsetzen/> (zuletzt abgerufen am 19.09.2019).

<span id="page-9-3"></span>[31](#page-9-5) Anmerkung: Xing verfolgt dieselben Ziele wie die Plattform LinkedIn, beschränkt sich aber auf den deutschsprachigen Raum und verliert daher zunehmend an Attraktivität als Werbeplattform für die TU Wien, weshalb die Plattform hier nicht näher behandelt wird.

<span id="page-9-2"></span>[<sup>30</sup>](#page-9-4) Vgl. M. Stehmeier: UPDATE: Facebook Custom Audiences rechtskonform einsetzen. Blogbeitrag aus 2018:

<span id="page-10-4"></span>Anwendungen Zugriff auf seine Nutzer\_innendaten erlaubt, auf Basis derer andere Unternehmen neue Business Modelle entwickeln können<sup>[32](#page-10-1)</sup>.

<span id="page-10-5"></span>Die PR-Abteilung der TU Wien betreut seit kurzem aktiv das offizielle LinkedIn-Profil der TU Wien. Daneben gibt es noch weitere Abteilungen, die für ihren Bereich ein eigenes Profil betreiben. Ob auch auf einem LinkedIn-Profil ein Impressum angeführt werden muss ist strittig, wird aber empfohlen<sup>[33](#page-10-2)</sup>.

Wie bei Facebook, gibt es auch bei LinkedIn die Möglichkeit mittles Insight Tag (vergleichbar mit Facebook Pixel), das Benutzer innenverhalten zu analysieren und Inhalte auf Basis dieser Analyse zielgruppenspezifisch zu schalten. Der LinkedIn Insight Tag wird auf der Website eingebunden, wodurch die Besuche von LinkedIn Mitgliedern auf der Website erfasst und analysiert werden können. Schaltet man Kampagnen auf LinkedIn, die auf Angebote oder Informationen der Website verlinken, kann das Insight Tag die Wirksamkeit der Anzeigen messen. Die Ergebnisse der Analyse werden im LinkedIn Kampagnenmanager Konto angezeigt. Dort erhält man (anonyme) demographische Informationen zu den Besucher innen und kann auch "Conversions" von Kampagnen anzeigen.<sup>[34](#page-10-3)</sup>

<span id="page-10-6"></span>Ob mit LinkedIn ein Auftragsverarbeitungsvertrag abzuschließen ist, ist nach wie vor unklar. LinkedIn stellt auf der Firmenseite ein ["data processing agreement"](https://legal.linkedin.com/dpa) zur Verfügung, welches aber nicht unterzeichnet werden kann, sondern als Teil der Nutzungsbedingungen zu verstehen ist, die bei Anlegen eines LinkedIn-Kontos zu akzeptieren sind. Des Weiteren wird in einem ["Page Insights Joint Controller Addendum"](https://legal.linkedin.com/pages-joint-controller-addendum) – ebenfalls als Teil der von Nutzer\_innen zu akzeptierenden Nutzungsbedingungen – festgelegt, dass LinkedIn und der\_die jeweilige Seitenbetreiber\_in, gemeinsame Verantwortliche sind und die Betreiber\_in einer Seite im Falle eines Data Breaches LinkedIn entsprechend zu informieren ist.

#### **Hinweis:**

Wird auf der Website ein LinkedIn Plug-In und/oder ein LinkedIn Tag verwendet, ist in der Datenschutzerklärung der Website entsprechend darauf hinzuweisen. Näheres zur technischen Umsetzung bzgl. Social Media PlugIns finden Sie i[n Kapitel 2.3.](#page-6-2) Beachten Sie, dass für Websites die nicht im CMS der TU Wien betrieben werden, eine eigene Datenschutzerklärung zu erstellen ist!

#### <span id="page-10-0"></span>**4.3 Twitter**

Auf Twitter tauschen sich (in Österreich bzw. im EU-Raum) vor allem Journalist innen, Hochschulen und ihre Forscher innen in Form von Kurznachrichten, sogenannte Tweets, über aktuelle Themen aus. Personen und Unternehmen aus dem Bereich der Wissenschaft teilen Neuigkeiten aus Forschung und Lehre mit, wenn sie der Meinung sind, dass ein Inhalt "Twitter-würdig" ist.

Dabei ist vor allem zu beachten, dass abgesetzte Tweets als öffentliche Kommunikation gelten, diese von jedem kopiert werden und von jeder Person weiterverwendet werden können, ohne dass dabei die Privatsphäre des der Urheber in verletzt wird, wobei es auch die Möglichkeit gibt, geschützte und damit nicht öffentliche Tweets abzusetzen. Des Weiteren werden Name und Nutzer innenname öffentlich aufgelistet. Details über die umfangreiche Datennutzung durch Twitter finden Sie in der [Datenschutzrichtlinie](https://twitter.com/de/privacy) des Unternehmens.

<span id="page-10-1"></span>[32](#page-10-4) Vgl. J. Bershin: Facebook vs. LinkedIn - What's the difference? 2012. In:

<https://www.forbes.com/sites/joshbersin/2012/05/21/facebook-vs-linkedin-whats-the-difference/#1eed7956af57> (zuletzt abgerufen am 25.09.2019).

<span id="page-10-2"></span>[<sup>33</sup>](#page-10-5) Anmerkung: eine Anleitung dazu finden Sie hier: [https://drschwenke.de/impressum-facebook-instagram-google-plus-twitter-youtube](https://drschwenke.de/impressum-facebook-instagram-google-plus-twitter-youtube-xing-linkedin/#Impressumspflicht_beiInstagram)[xing-linkedin/#Impressumspflicht\\_beiInstagram](https://drschwenke.de/impressum-facebook-instagram-google-plus-twitter-youtube-xing-linkedin/#Impressumspflicht_beiInstagram) (zuletzt abgerufen am 30.09.2019).

<span id="page-10-3"></span><sup>&</sup>lt;sup>[34](#page-10-6)</sup> Vgl. M. Koeppen: LinkedIn Insight Tag – Intro (LinkedIn Anzeigen Tag 8). Blogbeitrag in: [https://www.marenkoeppen.com/linkedin](https://www.marenkoeppen.com/linkedin-insight-tag-1/)[insight-tag-1/](https://www.marenkoeppen.com/linkedin-insight-tag-1/) (zuletzt abgerufen am 24.09.2019)

#### **Hinweis:**

Beachten Sie, dass Sie für unter Ihrem Namen veröffentlichten Tweets, die volle Verantwortung tragen! Im Namen der TU Wien, kann lediglich das Rektorat sprechen. Dekan\_innen wiederum nur für ihre jeweilige Fakultät.

Wird auf der Website ein Twitter Plug-In verwendet, ist in der Datenschutzerklärung der Website entsprechend darauf hinzuweisen. Näheres zur technischen Umsetzung bzgl. Social Media Plug-Ins finden Sie i[n Kapitel 2.3.](#page-6-2) Beachten Sie, dass für Websites, die nicht im CMS der TU Wien betrieben werden, eine eigene Datenschutzerklärung zu erstellen ist!

Manche Seitenbetreiber innen betten – mittels Twitter-Widget – eine Twitter-Timeline in ihre Website ein, um eigene und/oder aktuelle Tweets zu relevanten Themen anzuzeigen. Dabei werden Daten von Website-Besucher\_innen an Twitter übermittelt, wofür die Einwilligung der Nutzer\_innen einzuholen ist und worüber in der Datenschutzerklärung der Seite informiert werden muss. Da der Mehrwert der Einbindung einer Twitter-Timeline in Frage zu stellen ist, wird von Seiten der TU Wien vom Einsatz abgeraten. Die Einbindung eines Twitter-Plugins, welches von der Website zum entsprechenden Twitter-Konto verlinkt, dabei aber bei korrekter Einbindung keine personenbezogenen Daten an Twitter übermittelt, ist jedenfalls vorzuziehen.

#### <span id="page-11-0"></span>**4.4 YouTube**

Bei der Plattform YouTube, die Teil des Google Konzerns ist, handelt es sich um die weltgrößte Videoplattform. Die TU Wien betreibt dort sehr erfolgreich einen eigenen YouTube Kanal, auf dem unter unterschiedlichen Kategorien unter anderem Image Videos und Aufzeichnungen von diversen Veranstaltungen zur Verfügung gestellt werden. Dieser unter der Kategorie Bildung laufende Kanal wird zentral von der PR-Abteilung der TU Wien verwaltet.

Des Weiteren gibt es zahlreiche Forscher innen die zum Teil unter Bezug auf die TU Wien aber auch unter eigenem Namen Lehrveranstaltungsvideos hochladen. Außerdem gibt es unzählige, größtenteils von Studierenden hochgeladene Videos die Informationen und Inhalte über die TU Wien zur Verfügung stellen.

<span id="page-11-2"></span>Wird ein YouTube-Video in eine Website eingebettet, werden personenbezogene Daten von Besucher innen der Website an YouTube übermittelt, sobald ein e Benutzer in die Website aufruft. Es gibt aber die Möglichkeit, YouTube-Videos datenschutzkonform einzubetten<sup>[35](#page-11-1)</sup>.

#### **Empfehlungen und Hinweise:**

Nutzen Sie die Reichweite des YouTube-Kanals der TU Wien (3.100 Abonent\_innen), anstatt einen eigenen Kanal zu öffnen!

In der Datenschutzerklärung der Website ist auf die Einbettung von YouTube hinzuweisen und zu erläutern, welche Daten an YouTube/Google übermittelt werden.

Wird auf der Website ein YouTube Plug-In verwendet, ist in der Datenschutzerklärung der Website entsprechend darauf hinzuweisen. Näheres zur technischen Umsetzung bzgl. Social Media Plug-Ins finden Sie in [Kapitel 2.3.](#page-6-2) Beachten Sie, dass für Websites die nicht im CMS der TU Wien betrieben werden, eine eigene Datenschutzerklärung zu erstellen ist!

<span id="page-11-1"></span>[35](#page-11-2) Entsprechende Anleitungen finden Sie beispielsweise hier[: https://martinahonecker.com/youtube-videos-dsgvo/](https://martinahonecker.com/youtube-videos-dsgvo/) und hier: <https://www.ithelps.at/blog/99-online-marketing/760-youtube-dsgvo> (beide zuletzt abgerufen am 30.09.2019).

#### <span id="page-12-0"></span>**4.5 Instagram**

Instagram eignet sich vor allem zur Verbreitung schöner Fotos im Zusammenhang mit der TU Wien, für Blicke hinter die Kulissen und zielt auf die emotionale Bindung zur TU Wien ab. Die TU Wien betreibt selber (noch) kein Instagram-Konto, weshalb hier nicht weiter darauf eingegangen wird. Für Fotos, die unter dem Hashtag #TUWien auf Instagram gepostet werden, übernimmt die TU Wien keine Verantwortung.

#### <span id="page-12-1"></span>**4.6 Verantwortung für Inhalte auf Social Media Plattformen**

Grundsätzlich gilt, dass der die Inhaber in eines Social Media Kontos selbst für die dort veröffentlichten Inhalte verantwortlich ist. Mitarbeiter innen der TU Wien, die im Rahmen ihres Dienstverhältnisses Inhalte auf Social Media Plattformen veröffentlichen, agieren im Auftrag der TU Wien, die für diese Inhalte auch die Verantwortung übernimmt. Darum ist es wichtig, Inhalte die auf diesen Plattformen im Namen der TU Wien, sei es im Namen eines Instituts, einer Abteilung, einer Forschungsgruppe etc. veröffentlicht werden, mit der PR-Abteilung der TU Wien abzustimmen.

Beim Teilen von Inhalten auf Social Media Plattformen, ist darauf zu achten, dass Inhalte von Dritten, die auf einer Seite der TU Wien geteilt werden, rechtskonform sind. Verstößt beispielsweise der ursprüngliche Beitrag de\_r Dritten gegen Rechtsvorschriften, weil etwa ein Text, Foto oder Video in das Recht de r Urheber in eingreift, ist auch das Teilen dieses Beitrages in der Regel rechtswidrig. Dies gilt auch, wenn Daten Dritter an Social Media Plattformen übermittelt werden, was insbesondere dann der Fall ist, wenn ganze Adressbücher mit dem sozialen Netzwerk verbunden und synchronisiert werden. Eine solche Übermittlung ist mangels Rechtsgrundlage rechtswidrig. Verwendet man beispielsweise den Dienst WhatsApp auf seinem Diensthandy, ist sicherzustellen, dass das Adressbuch nicht synchronisiert wird, da WhatsApp auf sämtliche Personen zugreift, die sich im Adressbucht de\_r Nutzer\_in befinden.<sup>[36](#page-12-3)</sup>

# <span id="page-12-4"></span><span id="page-12-2"></span>**5 Umgang mit Bildern und urheberrechtlich geschützten Werken**

Die Aufnahme und Veröffentlichung von Bildern fallen, da diese personenbezogene Daten sind, in den Anwendungsbereich der DSGVO, wobei vor allem bei der Veröffentlichung von Werken auch das Urheberrecht zu beachten ist.

Gemäß § 12 Datenschutzgesetz (DSG) ist eine Bildaufnahme zulässig, wenn

- sie im lebenswichtigen Interesse einer Person erforderlich ist,
- sie durch besondere gesetzliche Bestimmungen angeordnet oder erlaubt ist,
- die betroffene Person zur Verarbeitung ihrer personenbezogenen Daten eingewilligt hat oder
- im Einzelfall überwiegende berechtigte Interessen des\_der Verantwortlichen oder eines Dritten bestehen und die Verhältnismäßigkeit gegeben ist.

Im Zusammenhang mit der TU Wien, sind die letzten beiden Punkte relevant.

Vor einer Bildaufnahme ist demnach immer zu prüfen, ob ein berechtigtes Interesse vorliegt, andernfalls ist eine Einwilligung einzuholen. Für die Überprüfung, ob ein berechtigtes Interesse vorliegt, ist eine Interessenabwägung durchzuführen. Von einem großen Interesse des der Verantwortlichen an einer Bildaufnahme kann ausgegangen werden, wenn die Aufnahme wirtschaftlich relevant ist, weil damit das eigene Unternehmen beworben wird (beispielsweise mit einem Foto von einer Veranstaltung). Darüber hinaus sind außerdem Überwachungs- und Dokumentationsinteressen regelmäßig hoch zu bewerten.

<span id="page-12-3"></span>[<sup>36</sup>](#page-12-4) Vgl. Schoeller et. al.: Datenschutz im Marketing. Wien 2019. S. 30f

<span id="page-13-6"></span>Gleichzeitig sind die Interessen der betroffenen Personen zu beurteilen, wobei vor allem die vernünftigen Erwartungen, fotografiert oder gefilmt zu werden, berücksichtigt werden müssen. Werden Personen bei öffentlichen Veranstaltungen fotografiert, kann davon ausgegangen werden, dass die Schutzinteressen der betroffenen Personen eher geringer sind. Für Veranstaltungsfotos oder -videos kann abgeleitet werden, dass sie immer dann aufgrund überwiegender berechtigter Interessen zulässig sind, wenn sie nicht auf einzelne Personen fokussieren oder Personen in eher unvorteilhaften Situationen ablichten<sup>[37](#page-13-0)</sup>. Zulässig sind in der Regel beispielsweise Aufnahmen von tanzenden Paaren bei einer gesellschaftlichen Veranstaltung, Gruppenbilder bei einer Exkursion oder Aufnahmen von Menschen auf öffentlichen Plätzen. Bei der Aufnahme von einzelnen Personen oder kleinen Gruppen, ist hingegen eine Einwilligung (schriftlich oder wenn nicht anders möglich mündlich) einzuholen. Des Weiteren sind die betroffenen Personen, über ihre Rechte gem. DSGVO[38](#page-13-1) zu informieren. [39](#page-13-2)

<span id="page-13-8"></span><span id="page-13-7"></span>Auch für die Veröffentlichung von Fotos oder Videos in Druckwerken, auf Werbeplakaten, auf Websites oder auf Social Media Plattformen sind die Regeln der DSGVO und vor allem auch das Urheberrecht zu beachten. Demnach muss jedenfalls eine Rechtsgrundlage (Einwilligung, berechtigtes Interesse oder vertragliche Grundlage) zur Verfügung stehen, auf Basis derer die Veröffentlichung erfolgt. Zudem ist das Recht am eigenen Bild, gemäß § 78 Urheberrechtsgesetz (UrhG) zu beachten. Demgemäß dürfen Bildnisse von Personen weder öffentlich ausgestellt noch auf eine andere Weise, wodurch sie der Öffentlichkeit zugänglich gemacht werden, verbreitet werden, wenn dadurch berechtigte Interessen der abgebildeten Personen verletzt werden. Auch hier ist also eine Interessenabwägung durchzuführen, wobei insbesondere die Erwartungen der betroffenen Personen, dass die Aufnahmen in einer bestimmten Art und Weise veröffentlicht werden, zu bewerten sind.

Zulässig erscheint demzufolge die Veröffentlichung von Veranstaltungsfotos auf einer Website. Widerspricht eine Person der Veröffentlichung, schließt dies das Vorliegen überwiegender berechtigter Interessen aus. Ein Ausnahme davon kann aber im Rahmen journalistischer Tätigkeiten aus Gründen der Meinungsfreiheit gegeben sein. Kommt man zum Schluss, dass ein Foto veröffentlicht werden darf, ist das Nutzungsrecht des\_der Fotografin einzuholen und es muss seinem\_ihrem Recht auf Namensnennung entsprochen werden.[40](#page-13-3)

<span id="page-13-9"></span>Vor der Bildaufnahme ist, wie bereits erwähnt, zu prüfen, ob ein berechtigtes Interesse vorliegt oder eine Einwilligung benötigt wird. Im Rahmen der Abwägung sind die vernünftigen Erwartungen der betroffenen Personen zu berücksichtigen. Bei einer größeren Veranstaltung beispielsweise, dürfte die Erwartungshaltung der Gäste und der an der Durchführung Beteiligten regelmäßig dahin gehen, dass eine Dokumentation in Form von Fotografien stattfinden wird. Die betroffene Person muss möglicherweise auch mit einer internen Verwendung der Fotos rechnen, jedoch gehen die vernünftigen Erwartungen nicht dahin, dass die Fotos anschließend veröffentlicht werden. Ebenso wenig muss die betroffene Person mit einer werblichen Verwendung der Fotos rechnen. Das kann bei öffentlich beworbenen Veranstaltungen anders zu bewerten sein.[41](#page-13-4)

<span id="page-13-10"></span>Sollen Fotos in einer durch Benutzer innenname und Passwort geschützten Gruppe oder über ein geschlossenes Forum einer Website zugänglich gemacht werden, dann fällt dies unter die Haushaltsausnahme und ist damit erlaubt. Sobald die Fotos aber auf einer frei zugänglichen Website veröffentlicht werden, gilt diese Ausnahme nicht mehr.

Sollen die Fotos veröffentlicht werden, so ist auf die geplante Veröffentlichung hinzuweisen und den Betroffenen sämtliche Informationen gem. Art. 13 DSGVO (Betroffenenrechte) mitzuteilen. Es ist also genau über die Zwecke, für die die Fotos verarbeitet werden sowie über die Rechtsgrundlage zu informieren. Auch ist darüber zu informieren, ob die Fotos ggf. an Dritte weitergegeben werden. Ferner ist über die Speicherdauer, das Recht auf Auskunft bzw. Berichtigung und Löschung, auf das Recht, die Einwilligung jederzeit zu widerrufen sowie über das Bestehen eines Beschwerderechts bei einer Aufsichtsbehörde zu informieren. Erfolgt die Verarbeitung auf Grundlage des Art. 6 Abs. 1 lit f) DSGVO, so ist im Rahmen der Informationspflichten auch auf das berechtigte Interesse des der Verantwortlichen hinzuweisen.<sup>[42](#page-13-5)</sup> Diese Information kann als Aushang bei der Veranstaltung selbst oder mittels Hinweis auf einen entsprechenden Link zur Website erfolgen.

<span id="page-13-4"></span>[41](#page-13-10) Vgl. Landesbeauftragter für Datenschutz und Informationsfreiheit Baden-Württemberg: Unsere Freiheiten: Daten nützen – Daten schützen. Fotografieren und Datenschutz. Kompakt und praxisorientiert. Stuttgart 2019. S4f. [https://www.baden](https://www.baden-wuerttemberg.datenschutz.de/wp-content/uploads/2019/09/Fotografieren-und-Datenschutz-September-2019.pdf)[wuerttemberg.datenschutz.de/wp-content/uploads/2019/09/Fotografieren-und-Datenschutz-September-2019.pdf](https://www.baden-wuerttemberg.datenschutz.de/wp-content/uploads/2019/09/Fotografieren-und-Datenschutz-September-2019.pdf) (zuletzt abgerufen am 01.10.2019)

<span id="page-13-5"></span>[42](#page-13-11) Vgl. Landesbeauftragter für Datenschutz und Informationsfreiheit Baden-Württemberg: Unsere Freiheiten: Daten nützen – Daten schützen. Fotografieren und Datenschutz. Kompakt und praxisorientiert. Stuttgart 2019. S4f. [https://www.baden-](https://www.baden-wuerttemberg.datenschutz.de/wp-content/uploads/2019/09/Fotografieren-und-Datenschutz-September-2019.pdf)

<span id="page-13-11"></span><span id="page-13-0"></span>[<sup>37</sup>](#page-13-6) Anmerkung: beachten Sie bzgl. Veranstaltungen das Dokument "Handbuch Datenschutz bei Veranstaltungen an der TU Wien" zu finden unter[: https://www.tuwien.at/tu-wien/organisation/zentrale-services/datenschutz-und](https://www.tuwien.at/tu-wien/organisation/zentrale-services/datenschutz-und-dokumentenmanagement/datenschutz/dokumente/)[dokumentenmanagement/datenschutz/dokumente/](https://www.tuwien.at/tu-wien/organisation/zentrale-services/datenschutz-und-dokumentenmanagement/datenschutz/dokumente/)

<span id="page-13-1"></span>[<sup>38</sup>](#page-13-7) Anmerkung. Siehe dazu [Datenschutz Handbuch der TU Wien,](https://www.tuwien.at/index.php?eID=dumpFile&t=f&f=46528&token=3cdec1b48c2714db6dd126fdc0a1e4683b40d360&download=) Seite 14f. [\(www.tuwien.ac.at/datenschutz/dokumente](http://www.tuwien.ac.at/datenschutz/dokumente) unter dem Punkt "Handlungsanleitungen und FAQs").

<span id="page-13-2"></span>[<sup>39</sup>](#page-13-8) Vgl. Schoeller et. al.: Datenschutz im Marketing. Wien 2019. S. 30f

<span id="page-13-3"></span>[<sup>40</sup>](#page-13-9) Vgl. Schoeller et. al.: Datenschutz im Marketing. Wien 2019. S. 30f

#### <span id="page-14-0"></span>**5.1 Häufig gestellte Fragen in Zusammenhang mit Fotos**

Dürfen bei einer offiziellen Veranstaltung im Kuppelsaal der TU Wien Fotos gemacht werden, ohne eine Einwilligung einzuholen?

Ja, von Erwachsenen. Es besteht ein berechtigtes Interesse der TU Wien, Veranstaltungen zu dokumentieren. Die Teilnehmer innen müssen darüber in der Einladung und/oder vor Ort (mittels dezenter Beschilderung) darauf hingewiesen werden.

Fotos von Kindern sollten nach Möglichkeit nicht gemacht werden, da dafür das Einverständnis der Erziehungsberechtigten einzuholen ist.

Dürfen Fotos von einer offiziellen Veranstaltung im Kuppelsaal der TU Wien veröffentlicht werden?

Ja, Fotos von Erwachsenen, da auch hier ein berechtigtes Interesse der TU Wien vorliegt. Es ist aber auf die geplante Veröffentlichung hinzuweisen und die Teilnehmer innen sind über die Betroffenenrechte zu informieren.

Dürfen auf einer internen Veranstaltung z.B. eines Instituts oder bei einer Exkursion Fotos gemacht und diese veröffentlicht werden, ohne eine Einwilligung einzuholen?

Fotos dürfen angefertigt werden, sie dürfen aber nicht ohne Einwilligung der Fotografierten veröffentlicht werden. Die Fotos dürfen aber über eine geschützte Website oder ähnliches (z.B. TU Cloud) den Teilnehmer innen zugänglich gemacht werden. Sollten die Fotos beispielsweise auf der Instituts-Website veröffentlicht werden, ist die Einwilligung der abgelichteten Personen einzuholen.

Dürfen Fotos von Mitarbeiter innen auf einer Website veröffentlicht werden?

Bezüglich der Veröffentlichung eines TISS-Fotos entscheiden Mitarbeiter innen selbst, ob sie ein Foto hochladen wollen oder nicht. Wird ein solches Foto hochgeladen, darf dies ausschließlich für Zwecke der Website der TU Wien verwendet werden.

<span id="page-14-2"></span>Mitarbeiter\_innen die sich in einem aufrechten Dienstverhältnis befinden, dürfen gem. § 2h Abs. 1 Z. 1 lit a und b Forschungsorganisationsgesetz (FOG) namentlich mit Foto und einer Liste ihrer Publikationen auf einer Website der wissenschaftlichen Einrichtung oder im Rahmen öffentlich zugänglicher Berichte der wissenschaftlichen Einrichtung anführen, wobei der Veröffentlichung eines Fotos jederzeit widersprochen werden kann.

Fotos die für die persönliche Nutzung angefertigt werden, sind nicht von der DSGVO betroffen! Werden beispielsweise von Angehörigen Fotos für die Erinnerung an die Sponsion gemacht, ist dies jedenfalls gestattet.[43](#page-14-1)

Bild- und Videoaufnahmen dürfen nur solange gespeichert werden, wie eine Rechtsgrundlage und ein Zweck für die Verarbeitung von Daten vorliegen. Fallen diese weg, müssen die Aufnahmen gelöscht werden.

Bezüglich der Verwendung von Fotos bei Präsentationen beispielsweise im Rahmen von Lehrveranstaltungen und der Veröffentlichung von Fotos auf Social Media Plattformen sind außerdem urheberrechtliche Aspekte zu beachten. So ist die Verwendung von Fotos bei Präsentationen erlaubt, solange die Präsentation nicht öffentlich zugänglich ist. Soll die Präsentation veröffentlich werden, ist die Erlaubnis (Nutzungsbewilligung) des der Fotograf in einzuholen oder das Bild aus der Präsentation zu entfernen.

Gleiches gilt für die Verwendung von Bildern auf Websites oder auf Social Media Plattformen. Auch hier ist eine Nutzungsbewilligung einzuholen.

[wuerttemberg.datenschutz.de/wp-content/uploads/2019/09/Fotografieren-und-Datenschutz-September-2019.pdf](https://www.baden-wuerttemberg.datenschutz.de/wp-content/uploads/2019/09/Fotografieren-und-Datenschutz-September-2019.pdf) (zuletzt abgerufen am 01.10.2019)

<span id="page-14-1"></span>[<sup>43</sup>](#page-14-2) Vgl. Landesbeauftragter für Datenschutz und Informationsfreiheit Baden-Württemberg: Unsere Freiheiten: Daten nützen – Daten schützen. Fotografieren und Datenschutz. Kompakt und praxisorientiert. Stuttgart 2019. S4f. [https://www.baden](https://www.baden-wuerttemberg.datenschutz.de/wp-content/uploads/2019/09/Fotografieren-und-Datenschutz-September-2019.pdf)[wuerttemberg.datenschutz.de/wp-content/uploads/2019/09/Fotografieren-und-Datenschutz-September-2019.pdf](https://www.baden-wuerttemberg.datenschutz.de/wp-content/uploads/2019/09/Fotografieren-und-Datenschutz-September-2019.pdf) (zuletzt abgerufen am 01.10.2019)

<span id="page-15-3"></span>Vorsicht ist bei sogenannten Stockfotos<sup>[44](#page-15-0)</sup> aus Plattformen wie beispielsweise Getty Images oder Thinkstock geboten, die häufig für redaktionelle und kommerzielle Zwecke verwendet werden. Um solche Bilder benutzen zu können, benötigt man bei der Stockfotoplattform ein Nutzer innenkonto. Über dieses Konto kann man gegen Gebühr Lizenzen für entsprechende Fotos erwerben. Bei der Nutzung solcher Fotos ist es wichtig, die Befugnisse der erworbenen Lizenzen genau zu lesen, da es vorkommt, dass die Zustimmung der abgebildeten Personen nicht in der Lizenz enthalten ist. Diese ist dann separat einzuholen. Des Weiteren ist oft die Weiterbearbeitung von Bildern nicht erlaubt.<sup>[45](#page-15-1)</sup>

<span id="page-15-4"></span>Darstellungen von Personen des öffentlichen Lebens und der Zeitgeschichte stellen im Urheberrecht eine Ausnahme dar. Entsprechende Fotos dürfen ohne Erlaubnis der abgebildeten Personen verwendet werden, wobei empfohlen wird, offizielle Bilder der Personen zu verwenden.

<span id="page-15-5"></span>Beachten Sie, dass die Verwendung von aus dem Internet übernommenen GIFs und Memes mit einem gewissen Risiko behaftet sind, da Schadenersatzforderungen von Fotograf innen, Filmstudios und anderen Rechteinhaber innen drohen! [46](#page-15-2)

<span id="page-15-0"></span>[<sup>44</sup>](#page-15-3) Anmerkung: dabei handelt es sich laut wikipedia um Fotos die auf Vorrat erstellt werden. Die vorproduzierten Aufnahmen werden in der Regel über Bildagenturen verkauft.

<span id="page-15-1"></span>[<sup>45</sup>](#page-15-4) Vgl. J. Baltruschaft: Netzwelt. Urheberrecht bei Bildern. So bist du auf der sicheren Seite! Blogbeitrag aus 2018. In: <https://www.unicum.de/de/entertainment/netzwelt/urheberrecht-bei-bildern> (zuletzt abgerufen am 01.10.2019).

<span id="page-15-2"></span>[<sup>46</sup>](#page-15-5) Vgl. Schoeller et. al.: Datenschutz im Marketing. Wien 2019. S. 30f